# **33374-TE**

## **Medidor de L/C digital LC100-A**

**Medidor de capacitancia de inductancia**

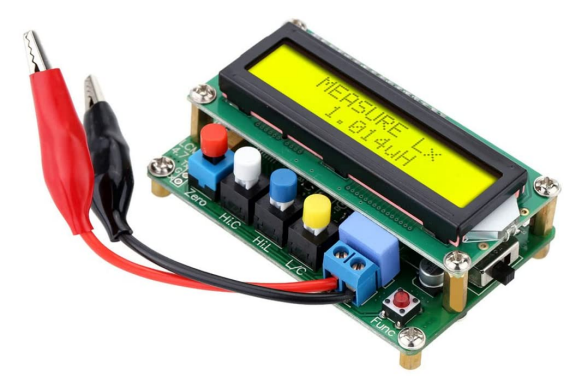

# **Manual de usuario**

**Rev. 4.8**

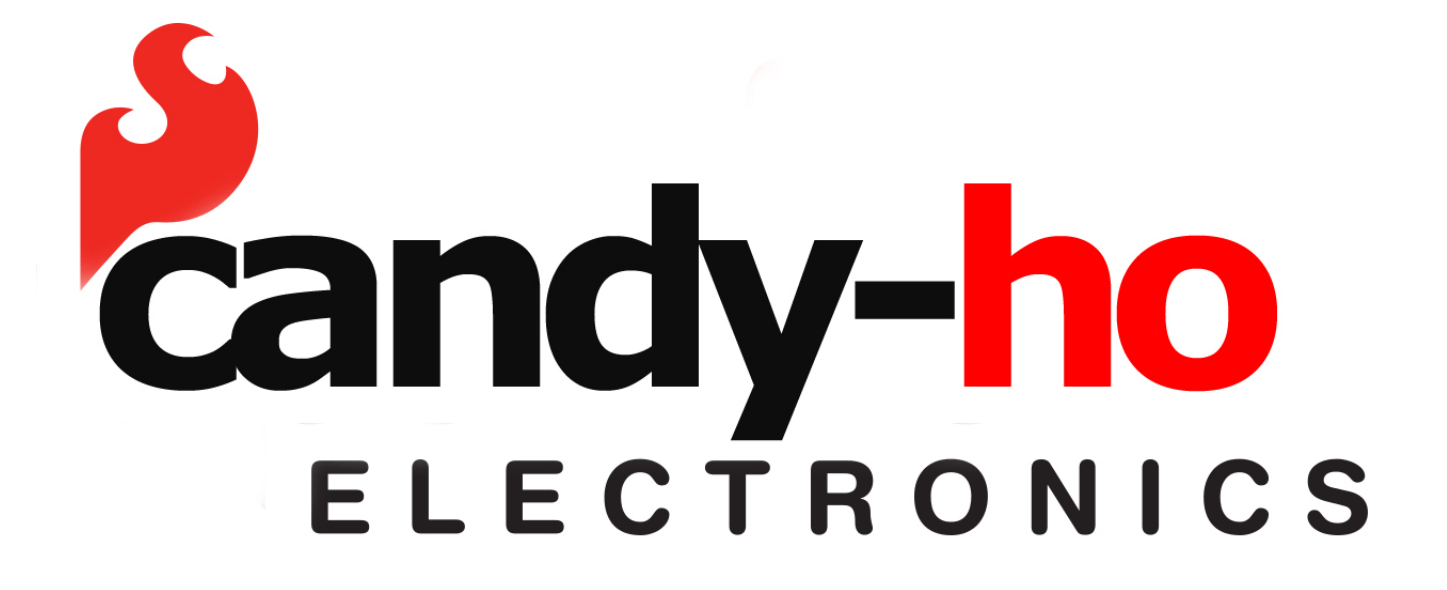

1

#### **Características:**

Basado en el principio de resonancia L/C

Cálculo de precisión del microcontrolador de alta velocidad

Rango de medición por debajo de 1uH y 1pF

Ideal para medir transformadores de fuente de alimentación de conmutación, filtros

R/CL/C, choques, etc.

LC100-A tiene cuatro posiciones de rango de medición:

- 1. Rango C ........Capacitancia (0.01pF-10uF)
- 2. Rango L ........Inductancia (0.001uH-100mH)
- 3. Rango Hi.L ......Alta inductancia (0.001mH-100H)
- 4. Rango Hi.C ......Rango de alta capacitancia (1uF-100mF)

Rangos de medición automáticos, es fácil de operar.

Las especificaciones son las siguientes:

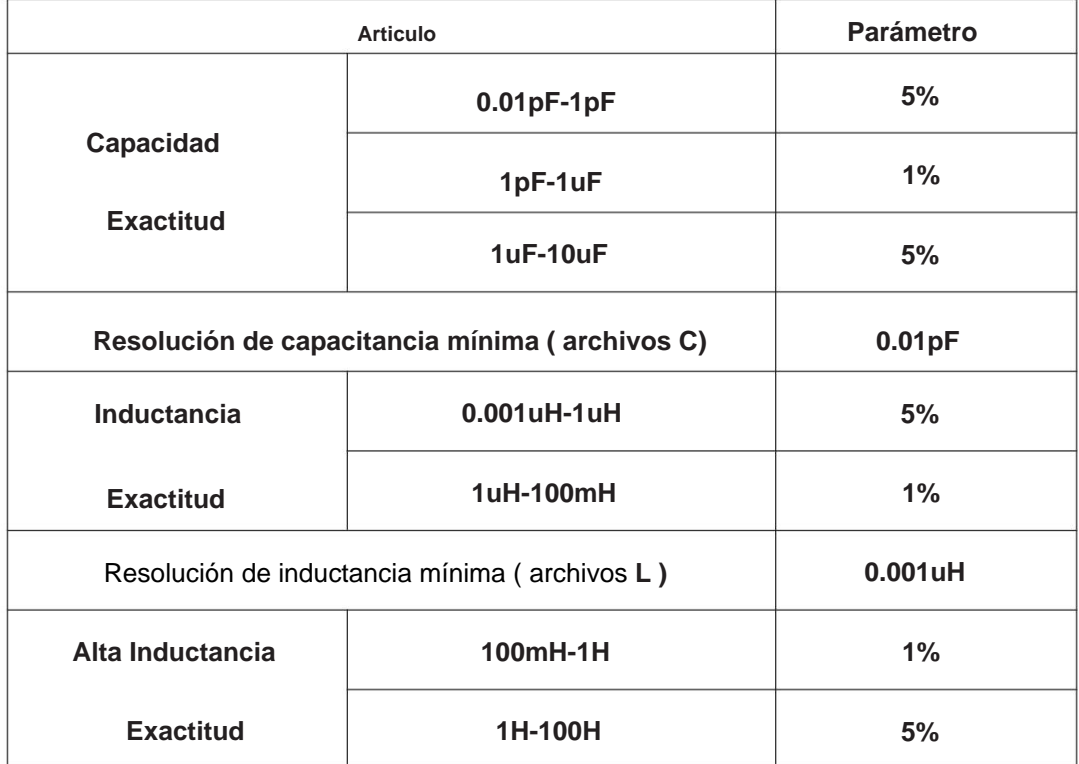

### **1. Datos técnicos::**

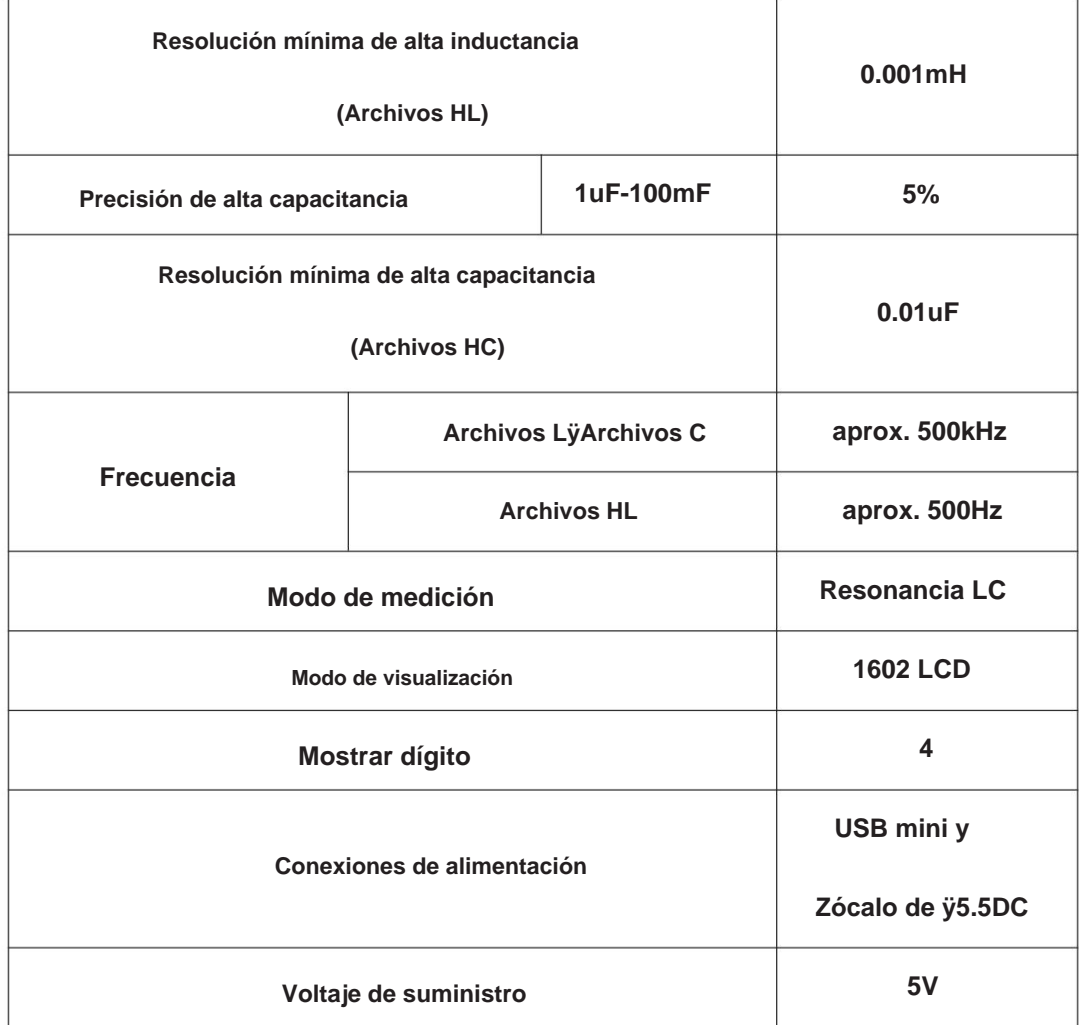

## **2. Imagen**

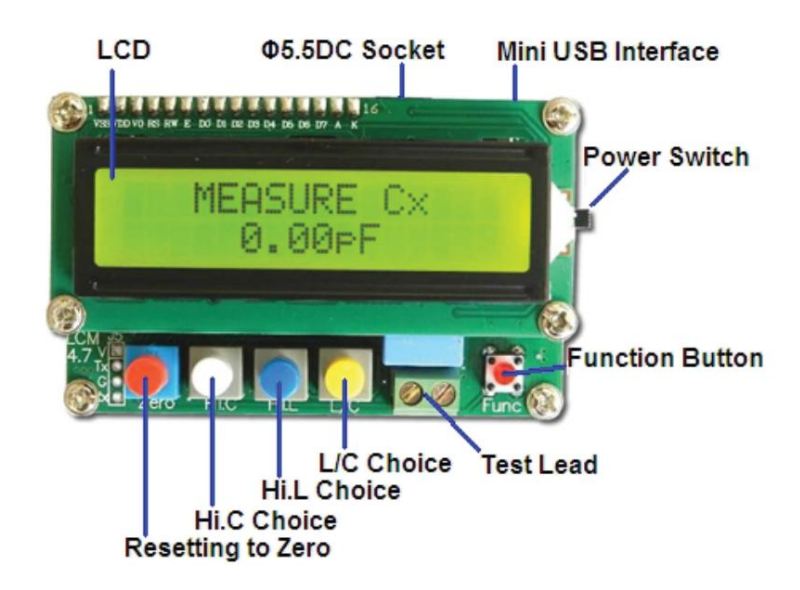

Función de cinco botones:

Rojo: Restablecer (botón pulsador momentáneo)

Blanco: Elección Hi.C de alta capacitancia (acción alternativa)

Azul: Opción Hi.L de alta inductancia (acción alternativa)

Amarillo: L/C (acción alternativa)

Mini rojo: botón de función

Detalles de la siguiente manera (presione "1", suelte "0", "X" al azar)

#### LC100-A Tabla de funciones

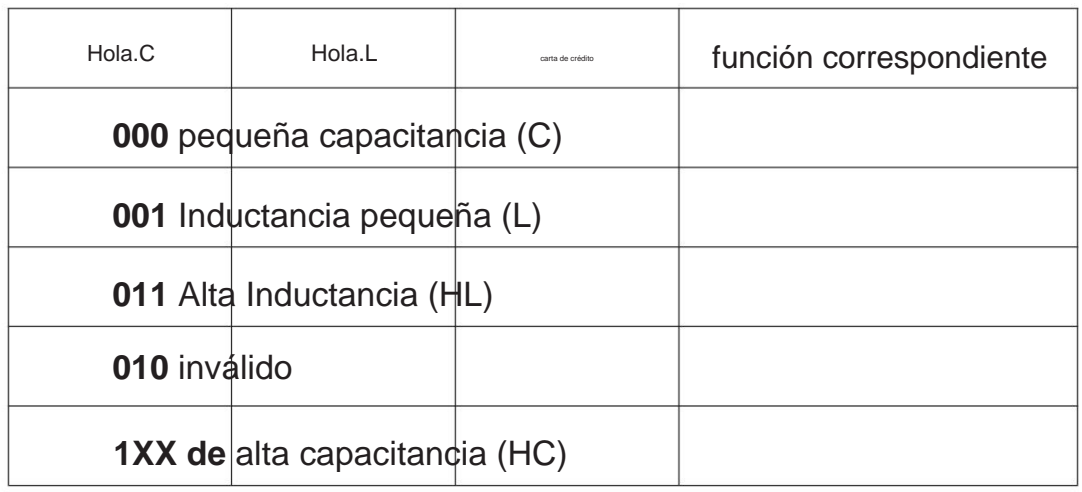

#### **3. Modo de empleo**

- ÿ. Encienda el medidor L/C
- inductancia: Lx, capacitancia: Cx, Alta inductancia: Hi.L, Alta capacitancia: Hi.C. **ÿ.** Elija la configuración del interruptor correspondiente,

A: La pantalla muestra lo siguiente (terminal de prueba abierto)

Inductancia: "MEDIDA Lx" "

"FUERA DE RANGO"

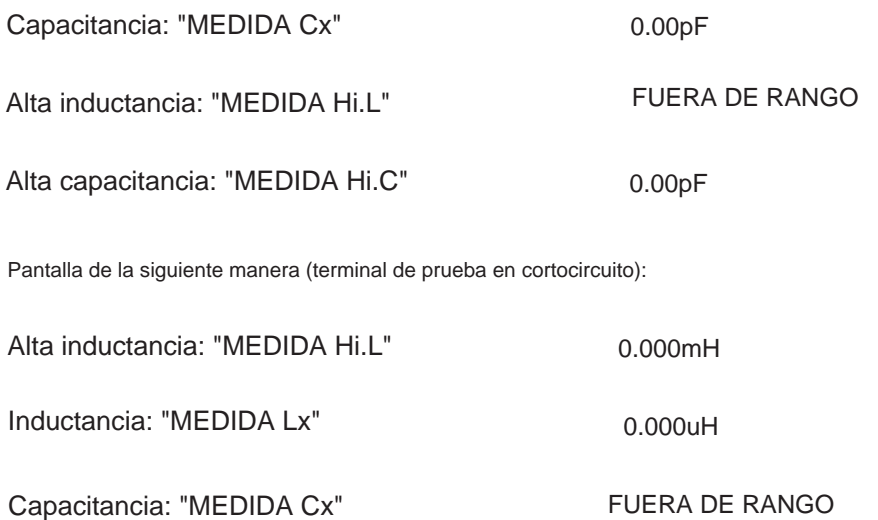

**(3).** Si el valor medido de la capacitancia no es "0" con los terminales de prueba abiertos; o cuando la inductancia no es "0" con los terminales de prueba en corto,

Puede restablecer a "0" de la siguiente manera

#### **(a) Modo de capacitancia**

Presione el botón rojo con los terminales de prueba abiertos, se muestra

"CALCULANDO…", mantenga presionado por un segundo, cuando

Aparece "CALCULATING…OK", suelte el botón rojo,

Se finaliza el restablecimiento a "0" y se muestra "0.00pF",

Ahora se pueden medir las capacitancias.

#### **(b) Modo de inductancia**

Presione el botón rojo con los terminales de prueba en cortocircuito, muestra "0.000uH" o

"0.000 mH",

Ahora se puede medir la inductancia.

**(4).** Presione el botón de función Mini Red cuando se muestren los resultados, y se mostrará la frecuencia correspondiente.

#### **4. Notas:**

1. Restablezca a "0" antes de probar una capacitancia o una inductancia, o

pueden aparecer errores. Incluso si aparece "0" antes de medir,

es necesario restablecer a "0".

2. En el momento de la puesta a "0", cuando aparezca "CALCULANDO…OK",

mantenga presionado el botón durante 2 a 3 segundos y "<DATOS GUARDADOS>"

será mostrado. Ahora suelte el botón.

3. NO Restablezca a "0" mientras se miden los componentes. Si

lo hace, apague inmediatamente y reinicie, luego reinicie a "0".

- 4. El tiempo de prueba de una gran capacitancia (por encima de 10 mF) puede ser tan largo como de siete a ocho segundos (100 mF).
- 5. NO mida una capacitancia que no esté descargada, de lo contrario

puede dañar el medidor.

6. NO utilice cables de prueba diferentes (más largos) que los suministrados

Los cables más largos pueden afectar la precisión del medidor

#### **5. Contenido del paquete**

- 1. Medidor de L/C LC100-A……1
- 2. Cables de prueba……………1
- 3. Cable USB tipo A macho a mini B macho……1